OK币是OKEx交易所发行的原生代币,作为数字货币投资者,您可以通过手机安 装Bitget手机APP来进行OK币交易。本文将从加密货币投资者的角度,介绍为什么 选择Bitget手机APP以及如何在该平台上进行OK币交易。

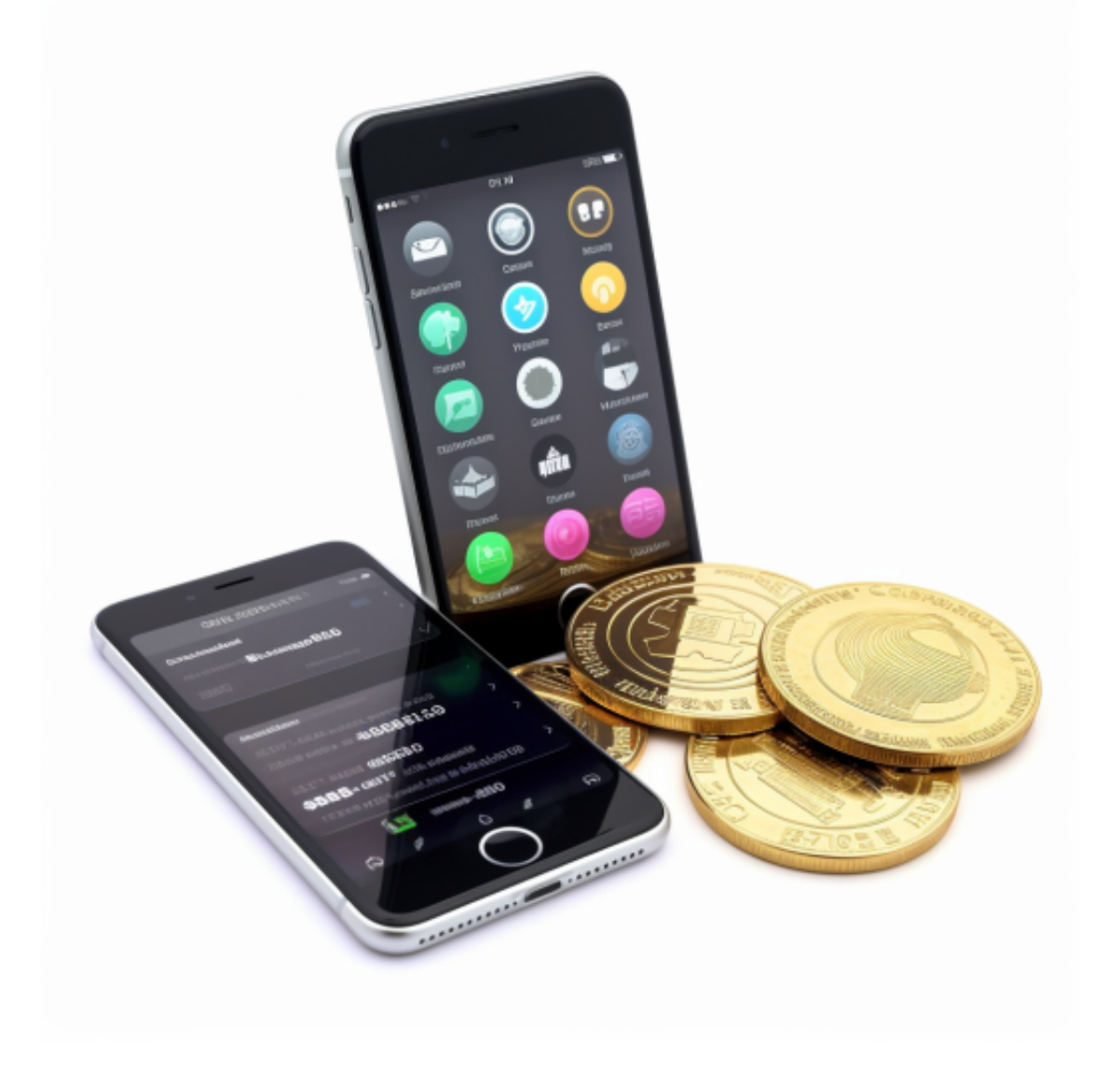

一、为什么选择Bitget手机APP

1. 安全性: Bitget是一家专注于数字货币交易的平台, 具备高级的安全技术和防 护措施,保障用户的资金和个人信息安全。

2. 交易品种丰富: Bitget提供了多种数字货币交易对, 包括OKB等主流数字货币 ,以及其他热门币种,满足投资者的多样化需求。

3. 用户体验优秀: Bitget手机APP界面简洁清晰, 操作便捷, 交易流程简单易懂

,适合新手和有经验的投资者使用。

4. 高效稳定: Bitget采用先进的技术架构和高性能的交易引擎, 确保交易订单的 快速执行和交易平台的稳定性。

二、如何在Bitget手机APP上进行OK币交易

1. 下载和注册: 在App Store或Google Play中搜索"Bitget", 下载并安装Bitg et手机APP。打开APP后,进行注册并完成实名认证。

2. 充值: 在Bitget手机APP中选择"充值", 选择一种支付方式, 如银行卡、支 付宝等,然后输入充值金额并确认。根据提示完成支付,等待资金到账。

3. 交易准备: 在Bitget手机APP中选择"交易", 然后搜索并选择OKB交易对。 在交易界面中,您可以查看OKB的实时价格走势、深度图等信息,为交易做好准备 。

4. 交易操作:在交易界面中选择"买入"或"卖出",输入交易数量和价格,并 确认交易。在确认交易前,建议您仔细核对交易信息,确保无误。

 5. 管理资产:在Bitget手机APP的个人中心中,您可以查看您的OKB余额、交易 记录等信息,方便管理和跟踪您的投资情况。

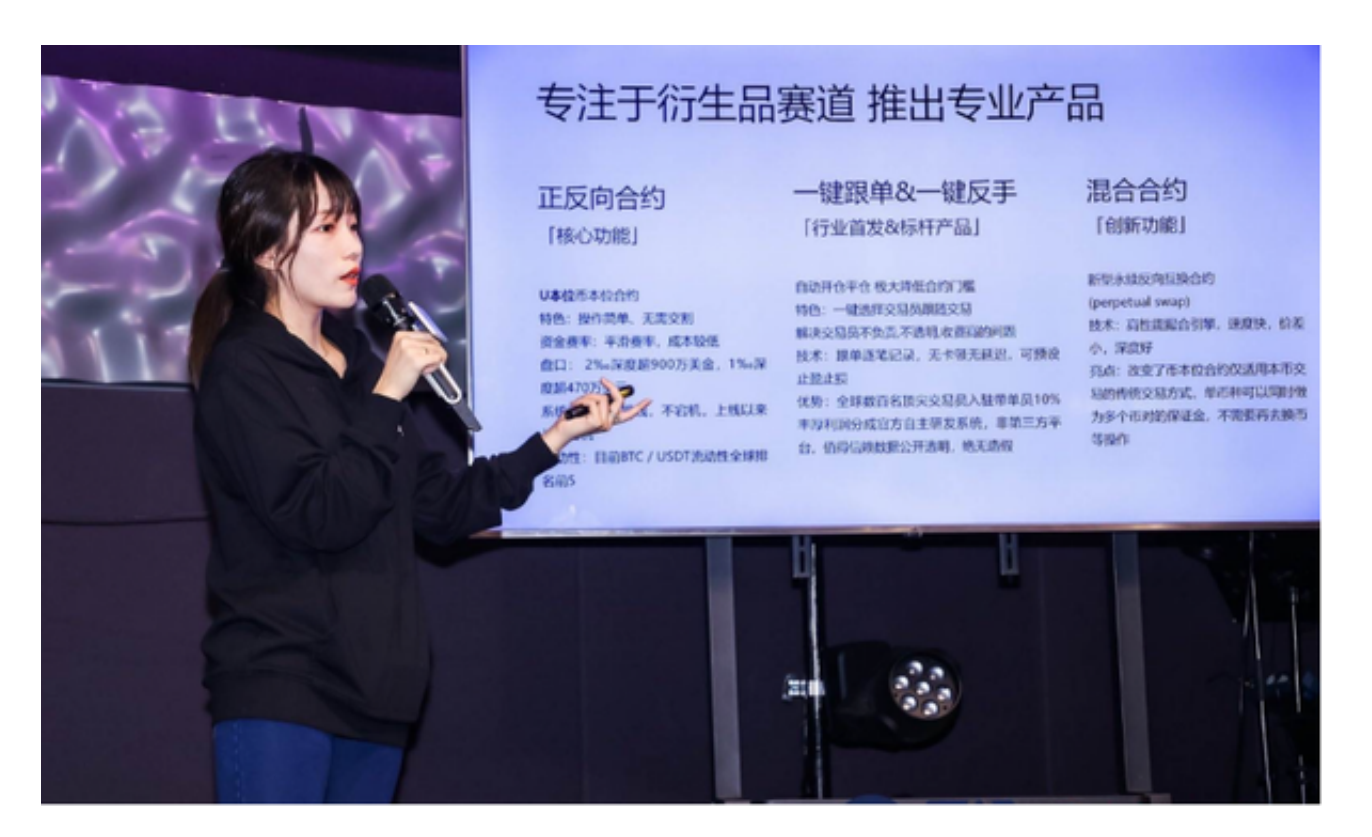

 需要注意的是,在交易OK币之前,建议您了解OK币的基本知识和市场情况,并 制定合理的投资策略。在交易过程中,注意市场的波动和风险,并根据自身的风险 承受能力进行决策。同时,建议使用强密码,并定期更改密码,以保障账户的安全 。

 总之,通过手机安装Bitget手机APP,您可以方便地进行OK币交易。Bitget的安 全性、交易品种丰富、用户体验优秀以及高效稳定的特点,使其成为投资者进行O K币交易的理想选择。希望本文能够为您提供一些参考, 祝您在数字货币市场上投 资顺利!